## Starting an IRB in Cayuse Human Ethics Workflow

| <b>1</b> Navigate to | <u>shsu.app.cayuse.com</u> |                          |                             |
|----------------------|----------------------------|--------------------------|-----------------------------|
|                      |                            |                          |                             |
| 2 Click here.        |                            |                          |                             |
|                      |                            | -                        | Products - Clayton Cottle - |
|                      |                            |                          |                             |
|                      |                            |                          | + New Task                  |
|                      | Assig                      | gned to Me Created by Me | e Open All                  |
| Assigned To          | Created 🗢                  | Last Activity            | Due 👻 Status                |
|                      |                            |                          |                             |
|                      |                            |                          |                             |
|                      |                            |                          |                             |
|                      |                            |                          |                             |

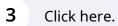

| Assigned to Me Created by Me Open<br>ned To Created | Open Al |
|-----------------------------------------------------|---------|
| ned To Created                                      |         |
|                                                     | Status  |
|                                                     |         |

4 Click here.

|             | A          | ssigned to Me Created | Home<br>Proposals (S2S)<br>Human Ethics<br>Admin | • New Task<br>pen All |
|-------------|------------|-----------------------|--------------------------------------------------|-----------------------|
| Assigned To | Created \$ | Last Activity         | Due 🔻                                            | Status                |

| 5 Click "New S                                                                                                    | Study"                                                                                                    |                                     |
|----------------------------------------------------------------------------------------------------|----------------------------------------------------------------------------------------------------|-------------------------------------|
|                                                                                                    | Role: Analyst 👻 🥬                                                                                                    | Products 👻 🍰 Clayton Cottle 🕚       |
| is called a pool, lottery, raffle,<br>enditure of time and effort' be<br>tial amount of time and effort<br>survey) before entry is granted | al Code (Sec. 47.01 et seq.) defines a lottery as "any scheme or<br>gift, gift enterprise, sale, policy game, or some other name."<br>efore it would constitute 'consideration' under the gambling law."<br>Researchers should ensure that no conditions are imposed for<br>to the subject, then the IRB (with legal counsel if needed) will<br>g, survey completion, blood draw); etc. | Close + New Study<br>Post Review -> |
|                                                                                                    | Submissions by Type Renewal                                                                                                    | 238                                 |
|                                                                                                    | Initial                                                                                                    | 950                                 |